# ำเทที่ 3 ิการวิเคราะห์และออกแบบกลไกการตรวจจับการบุกรุก

#### 3.1. บทนำ

วิทยานิพนธ์ชดนี้เป็นการเพิ่มสมรรถนะทางด้านกวามปลอดภัยให้แก่ระบบปฏิบัติ ึการด้วยการเพิ่มกลใกการตรวจจับการบุกรุกโดยการแก้ไขระบบปฏิบัติการ แต่เนื่องจากการแก้ไข ระบบปฏิบัติการนั้นเป็นเรื่องที่ละเอียดอ่อนจึงจำเป็นต้องศึกษา ออกแบบและทดสอบแนวคิดใน ระดับโปรแกรมประยุกต์ก่อนเพื่อให้แน่ใจว่า แนวคิดดังกล่าวสามารถทำงานได้จริงและไม่ก่อให้ เกิดผลกระทบต่อระบบปฏิบัติการก่อนที่จะแก้ไขระบบปฏิบัติการ วิทยานิพนธ์ชุดนี้จึงแบ่งส่วน ของการออกแบบระบบออกเป็น 2 บทนั้นคือบทที่ 3 และบทที่ 4 โดยที่บทที่ 3 จะกล่าวถึงการ ้วิเคราะห์กฎของการนิยามสถานะและกฎสนับสนุน (ซึ่งกล่าวถึงในหัวข้อที่ 2.6) เพื่อหาแนวทางใน ึการแก้ไขระบบปฏิบัติการ หลังจากนั้นบทที่ 4 จะกล่าวถึงการทดสอบผลการวิเคราะห์โดยการ ี พัฒนาโปรแกรมขึ้นมาเพื่อตรวจสอบกฎ แล้วทดสอบผลการทำงานของโปรแกรมว่าเป็นไปตามที่ คาดหวังไว้หรือไม่

ในบทนี้จึงเป็นการกล่าวถึงการติดตามการทำงานของโปรเซสเพื่อศึกษาถึงพฤติ ิกรรมของโปรเซสแบบปกติและโปรเซสแบบ setuid แล้วนำผลที่ได้ไปใช้ในการวิเคราะห์หาวิธีการ ี่ตรวจจับการบุกรุก หลังจากนั้นวิเคราะห์กฎของการนิยามสถานะและกฎสนับสนุนแต่ละข้ออย่าง ละเอียดพร้อมทั้งหาซิซเท็มคอลที่เกี่ยวข้องกับกฎสนับสนุนแต่ละข้อเพื่อใช้ในกระบวนการตรวจจับ ึการบุกรุก ท้ายที่สุดวิเคราะห์หาข้อมูลนำเข้าสำหรับการตรวจจับการบุกรุกเพื่อใช้ในการพัฒนา ระบบต่อไป

#### 3.2. การติดตามการทำงานของโปรเซส

จากการศึกษาถึงวิธีการตรวจจับการบุกรุกโดยการวิเคราะห์การเปลี่ยนแปลง ิสถานะของโปรเซสในหัวข้อที่ 2.6 พบว่า การตรวจจับการบุกรุกจะต้องติดตามการทำงานของโปร ู้เซสตลอดการทำงานจนกว่าโปรเซสดังกล่าวเรียกใช้ซิซเท็มคอล exit() เพื่อจบการทำงาน เนื่องจาก ในกรณีที่โปรเซสนั้นอยู่ในสถานะพิเศษ การตรวจจับการบุกรุกต้องติดตามการเรียกใช้ฟังก์ชันของ โปรเซสเป้าหมายว่ากระทำการใดๆ ที่ขัดต่อกฎสนับสนุนหรือไม่ การศึกษาในหัวข้อนี้ ้จึงเป็นการติดตามการทำงานของโปรเซสแต่ละแบบเพื่อวิเคราะห์หาข้อแตกต่างของโปรเซสปกติ โปรเซสแบบ setuid และโปรเซสบุกรุก พร้อมทั้งหาวิธีการพิจารณาว่าโปรเซสที่กำลังติดตามอยู่นั้น เป็นโปรเซสบุกรุกหรือไม่

#### วิธีการติดตามการทำงานของโปรเซส  $321$

เมื่อโปรเซสต้องการเข้าถึงทรัพยากรใคๆ ของระบบ โปรเซสดังกล่าวจะร้องขอ ทรัพยากรนั้นผ่านซิซเท็มคอลของระบบปฏิบัติการ การคำเนินงานเหล่านี้เกิดขึ้นในสภาวะแวดล้อม ึ ของเคอร์เนล ซึ่งมีข้อมูลเกิดจากการคำเนินงานของโปรเซสในระดับเคอร์เนลใด้แก่ ซิซเท็มคอลที่ โปรเซสเรียกใช้ แฟ้มที่เกี่ยวข้อง และอปกรณ์นำเข้าและส่งออก เป็นต้น ข้อมลที่กล่าวมาแล้วข้างต้น ้เป็นข้อมูลที่ถูกจัดเก็บอยู่ในโครงสร้างข้อมูลที่ไม่สามารถเข้าถึงได้โดยโปรเซสของผู้ใช้ปกติ นอก ้จากนี้ข้อมลจะเกิดขึ้นเฉพาะตอนที่โปรเซสกำลังทำงานเท่านั้นและจะถกทำลายเมื่อโปรเซสหยด การทำงาน

ในระบบปฏิบัติการยูนิกซ์ตระกูลบีเอสดี (BSD) เช่น ระบบปฏิบัติการเน็ทบีเอสดี ใค้ให้บริการซิซเท็มคอล ktrace() ซึ่งใช้สำหรับติดตามพฤติกรรมของโปรเซสโดยอ่านข้อมูลดังที่ ึกล่าวมาแล้วข้างต้น และระบบปฏิบัติการได้อนฌาตเฉพาะ root เท่านั้นที่สามารถติดตามการทำงาน ี ของโปรเซสอื่นด้วยซิซเท็มคอล ktrace() ตัวอย่างของผลการติดตามการทำงานของโปรเซสแสดง ไว้ในตารางที่ 3.1

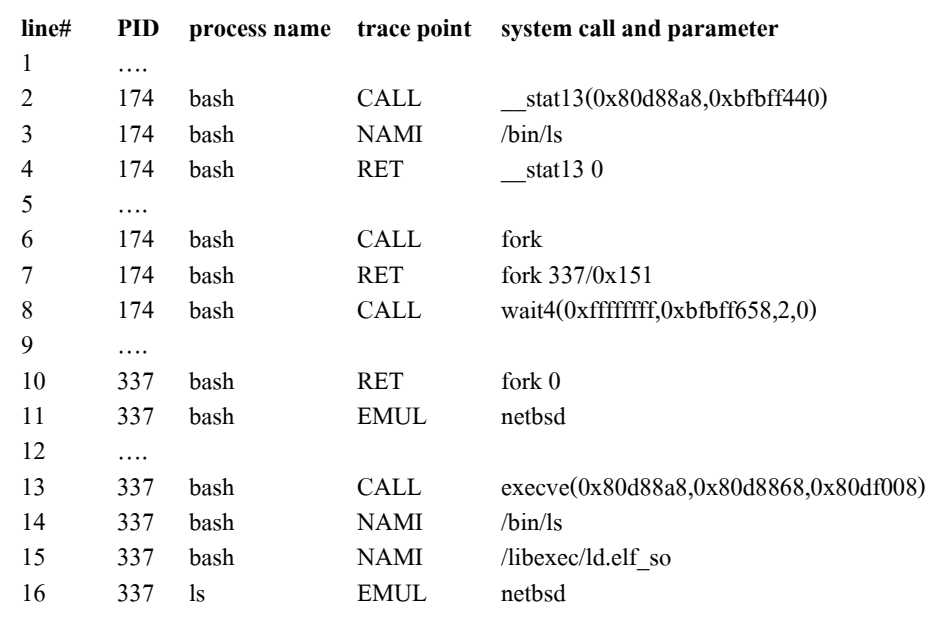

ิตารางที่ 3.1 แสดงผลของการติดตามการเรียกใช้ซิซเท็มคอลของโปรเซส Is ด้วยคำสั่ง ktrace

ี จากตารางที่ 3.1 เป็นการแสดงผลการติดตามการทำงานของโปรเซส Is ด้วยซิซ ู เท็มคอล ktrace() ในแต่ละบรรทัดจะประกอบไปด้วยส่วนต่างๆ ดังนี้ หมายเลขโปรเซส ชื่อโปรเซส จุดที่ถูกติดตาม (trace point) ซิซเท็มคอล และค่าพารามิเตอร์ต่างๆ ส่วนประกอบแต่ละอย่างมีราย าะเอียดดังนี้

- Process ID หรือ PID หมายถึงหมายเลขของโปรเซสที่ถูกติดตามการทำงาน
- ชื่อโปรเซส (process name) หมายถึงชื่อของโปรเซสที่กำลังถกติดตาม
- **จุดที่ถูกติดตาม** (trace point) หมายถึงชนิคของข้อมูลในโครงสร้างข้อมูล เนื่องจาก ้ ข้อมูลที่ได้จากการติดตามการทำงานมีหลายประเภทเช่น ชื่อซิซเท็มคอล การคืน ้ ค่าของซิซเท็มคอล เส้นทางของแฟ้มที่ถูกเลือกใช้ เป็นต้น จึงสรุปจุดของการติด ีตามโปรเซสไว้ในตารางที่ 3.2

 $\hat{\mathfrak{g}}$ ารางที่ 3.2 แสดงความหมายของ trace point ของซิซเท็มคอล ktrace()

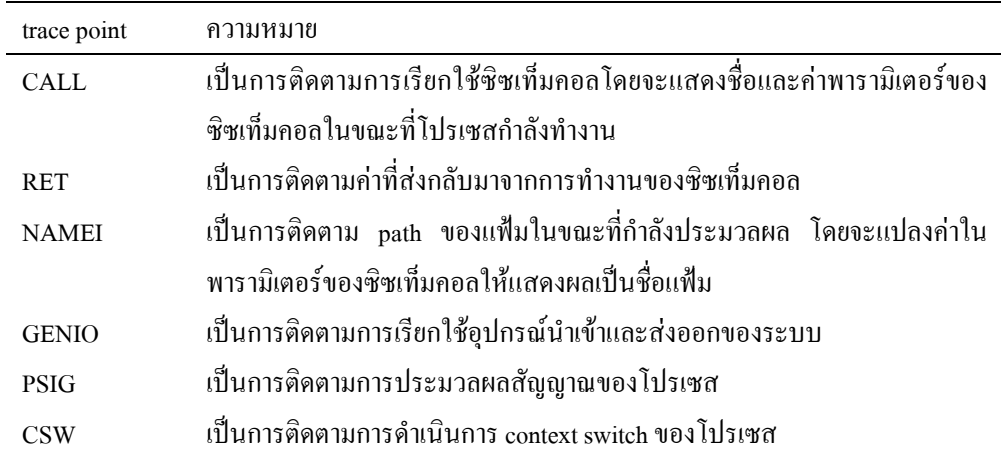

- ชื่อของซิซเท็มคอล เนื่องจากการทำงานของโปรเซสในระดับเคอร์เนลนั้นเป็นการ ี คำเนินการผ่านซิซเท็มคอล คังนั้นผลของการติดตามการทำงานของโปรเซสในแต่ ิละบรรทัดจะแสดงชื่อซิซเท็มคอลอยู่เสมอ
- พารามิเตอร์ (parameter) จะปรากฏในบางซิซเท็มคอลที่ต้องการค่าพารามิเตอร์ สำหรับการดำเนินงาน

ิจากการศึกษาถึงการนิยามสถานะในหัวข้อ 2.6 พบว่า ข้อมูลสำคัญที่ใช้สำหรับการนิยาม ิสถานะคือค่าประจำสถานะของโปรเซสซึ่งประกอบไปด้วย [UID, EUID, GID, EGID] แต่ซิซเท็ม ี คอล ktrace() ไม่สามารถแสดงข้อมูลเหล่านี้ออกมาจึงจำเป็นที่จะต้องแก้ไขโครงสร้างข้อมูลและซิซ ้<br>เท็มคอลดังกล่าวโดยเพิ่มส่วนของการแสดงค่าประจำสถานะออกมาในขณะที่กำลังติดตามการ ี ทำงานของโปรเซส หลังจากนั้นต้องคอมไพล์เคอร์เนลใหม่ วิธีการติดตามการทำงานข้างต้นเรียกว่า "UID Monitoring" [Nuansri, 1999]

#### 3.2.2. โปรเซสแบบปกติ

โปรเซสแบบปกติหมายถึงโปรเซสที่ไม่มีการเปลี่ยนแปลงค่า user credential ตั้ง ี แต่เริ่มทำงานจนเรียกใช้ซิซเท็มคอล exit() เพื่อจบการทำงาน หรือพิจารณาตามกกการนิยามสถานะ จะได้ว่า โปรเซสแบบปกติคือโปรเซสที่ไม่มีการเปลี่ยนแปลงสถานะในขณะที่โปรเซสกำลังทำงาน ี ตัวอย่างการติดตามทำงานของโปรเซส Is ด้วยคำสั่ง ktrace หลังจากที่แก้ไขซิซเท็มคอล ktrace() ดัง ตารางที่ 3.2

| line           | <b>UID</b> | <b>EUID</b> | <b>GID</b> | <b>EGID</b> | <b>PID</b> | <b>Process</b> |             | trace point system call & parameter          |  |
|----------------|------------|-------------|------------|-------------|------------|----------------|-------------|----------------------------------------------|--|
| 1              | 1000       | 1000        | 100        | 100         | 176        | bash           | CALL        | stat13(0x80d88a8, 0xbfbff440)                |  |
| $\overline{2}$ | 1000       | 1000        | 100        | 100         | 176        | bash           | <b>NAMI</b> | "/bin/ $ls$ "                                |  |
| 3              | 1000       | 1000        | 100        | 100         | 176        | bash           | <b>RET</b>  | stat130                                      |  |
| 4              | 1000       | 1000        | 100        | 100         | 176        | bash           | CALL        | fork                                         |  |
| 5              | 1000       | 1000        | 1000       | 100         | 100        | bash           | RET         | fork 338/0x152                               |  |
| 6              | 1000       | 1000        | 100        | 100         | 176        | bash           | <b>CALL</b> | wait $4(0x$ ffffffffffff, $0x$ bfbff658,2,0) |  |
| 7              | 1000       | 1000        | 100        | 100         | 338        | bash           | <b>RET</b>  | for $k$ 0                                    |  |
| 8              | 1000       | 1000        | 100        | 100         | 338        | bash           | <b>EMUL</b> | netbsd                                       |  |
|                |            |             |            |             |            |                |             |                                              |  |
| 9              | 1000       | 1000        | 100        | 100         | 338        | bash           | <b>CALL</b> | execve(0x80d88a8,0x80d8868,)                 |  |
| 10             | 1000       | 1000        | 100        | 100         | 338        | bash           | <b>NAMI</b> | $\binom{bin}{s}$                             |  |
| 11             | 1000       | 1000        | 100        | 100         | 338        | bash           | <b>NAMI</b> | /libexec/ld.elf so                           |  |
| 12             | 1000       | 1000        | 100        | 100         | 338        | $\lg$          | <b>EMUL</b> | netbsd                                       |  |
| 13             | 1000       | 1000        | 100        | 100         | 338        | $\lg$          | CALL        | write $(1, 0x8053000, 0x2f)$                 |  |
| 14             | 1000       | 1000        | 100        | 100         | 338        | $\lg$          | GIO         | fd 1 wrote 74 bytes                          |  |

ิตารางที่ 3.3 แสดงผลของการติดตามการเรียกใช้ซิซเท็มคอลของโปรเซส Is ด้วยคำสั่ง ktrace

ี จากตารางที่ 3.2 แสดงผลการทำงานของซิซเท็มคอล ktrace() ซึ่งประกอบด้วยข้อ มูลสองส่วนได้แก่ค่าประจำสถานะของโปรเซสซึ่งเขียนแทนด้วย [UID, EUID, GID, EGID] และ ี ผลของการทำงานของซิซเท็มคอล สำหรับวิทยานิพนธ์ชุดนี้พิจารณาเหตุการณ์เฉพาะ trace point ู้ ชื่อ CALL (เนื่องจากต้องการติดตามการใช้งานซิซเท็มคอลของโปรเซส) ส่วนหมายเลขบรรทัดนั้น ้เพิ่มมาเพื่อความสะดวกในการค้างถึงเท่านั้น ผลการติดตามการทำงานแต่ละส่วนมีรายละเอียดดังนี้

ี **ส่วนที่ 1** (บรรทัดที่ 1-3) เป็นกระบวนการตรวจสอบสถานะของโปรแกรม Is ด้วย ซิซเท็มคอล stat13() เพื่อตรวจสอบว่าโปรแกรมดังกล่าวมีอยู่จริงและผู้ใช้มีสิทธิ์ในการเข้าถึงและ ์สั่งงานโปรแกรมนี้

ส่วนที่ 2 (บรรทัดที่ 4-6) เป็นขั้นตอนการทำงานของโปรแกรมเชลล์ของระบบ ปฏิบัติการ (ซึ่งในที่นี้คือ bash) โดยโปรแกรมเชลล์จะสร้างโปรเซสใหม่ขึ้นมาด้วยซิซเท็มคอล fork () โปรเซสใหม่มีค่า PID เป็น 338 หลังจากนั้นก็เรียกใช้ซิซเท็มคอล wait() เพื่อรอรับสัญญาณจาก โปรเซสลูก เนื่องจากการโปรเซส Is นั้นทำงานแบบเบื้องหน้า (foreground process)

ส่วนที่ 3 (บรรทัดที่ 7-12) โปรเซสถูกเรียกใช้ซิซเท็มคอล execve() เพื่อโหลดชุด ี คำสั่งของโปรแกรม Is เข้าส่หน่วยความจำหลังจากนั้นโปรเซส Is คำเนินการตามชดคำสั่งของโปร เซสเพื่อที่จะอ่านชื่อแฟ้มในระบบมาเก็บไว้ในหน่วยความจำ

ี **ส่วนที่ 4** (บรรทัดที่ 13-14) โปรเซสแสดงผลการทำงานด้วยซิซเท็มคอล write() ์ ซึ่งแสดงไว้ในบรรทัดที่ 14 ท้ายที่สดโปรเซส 1s เรียกใช้ซิซเท็มคอล exit() เพื่อหยดการทำงานของ โปรเซสและส่งสัญญาณ ไปยังโปรเซสแม่ (parent process) ซึ่งมี PID เป็น 176

ี่ จากการศึกษาถึงการทำงานของโปรเซส 1s ข้างต้นพบว่า กระบวนการทำงานของ โปรเซส Is ซึ่งสั่งงานโดยผู้ใช้ที่มีก่า UID และก่า GID เป็น 1000 และ 100 ตามลำดับ ตั้งแต่เริ่มต้น ึการทำงาน (บรรทัดที่ 9) จนจบการทำงาน (บรรทัดที่ 16) ค่าประจำสถานะของโปรเซสมีค่าเป็น [1000, 100, 1000, 100] ตลอดช่วงเวลาการทำงาน ซึ่งแสดงให้เห็นว่าการทำงานของโปรเซสแบบ ปกติเนื่องจากค่าประจำสถานะไม่มีการเปลี่ยนแปลงตลอดการทำงาน

#### 3.2.3. โปรเซสแบบ setuid

ี จากการนิยามไว้ในหัวข้อที่ 2.5.5. โปรแกรมแบบ setuid คือโปรแกรมที่ได้รับการ ้กำหนดสิทธิพิเศษ เมื่อผ้ใช้ปกติสั่งงานโปรแกรมดังกล่าว โปรแกรมนั้นจะทำงานด้วยสิทธิพิเศษชั่ว ้คราวเพื่อที่จะคำเนินงานพิเศษบางอย่างที่ผู้ใช้ปกติของระบบไม่สามารถทำได้

การติดตามการทำงานของโปรเซสแบบ setuid ในที่นี้ยกตัวอย่างการทำงานของคำ ี สั่ง passwd และถูกสั่งงานโดยผู้ใช้มีค่า UID และ GID เป็น 1000 และ 100 ตามลำดับ ผลของการติด ีตามการทำงานแสดงไว้ในตารางที่ 3.3

ิ ตารางที่ 3.4 แสดงผลของการติดตามการเรียกใช้ซิซเท็มกอลของโปรเซส passwd ด้วยคำสั่ง ktrace

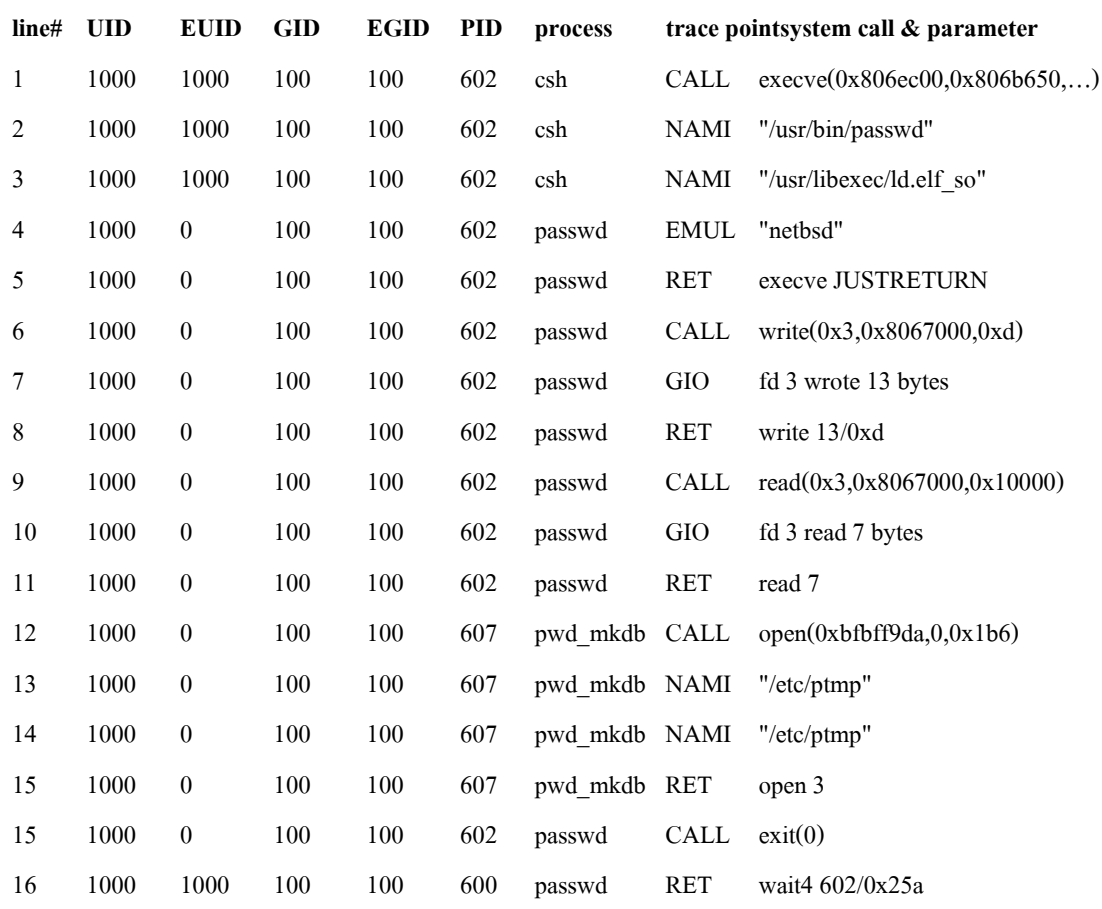

ส่วนที่ 1 (บรรทัดที่ 1-5) พบว่าก่อนสั่งงานโปรเซส <sub>P</sub>asswd ค่าประจำสถานะของ โปรเซสกือ [1000, 1000, 100, 100] แต่หลังจากที่เรียกใช้ซิซเท็มคอล execve() แล้วค่า EUID ของ โปรเซสเปลี่ยนจาก 1000 เป็น 0 ซึ่งหมายถึงโปรแกรมทำงานด้วยสิทธิ์ของ root ส่วนที่ 2 (บรรทัดที่ 6-11) โปรเซสได้ดำเนินการต่างๆ เพื่อเตรียมพร้อมสำหรับการ

แก้ไขฐานข้อมูลผู้ใช้

ส่วนที่ 3 (บรรทัดที่ 12-15) โปรเซส <sub>passwd</sub>ได้สร้างโปรเซสใหม่ในขณะที่โปร ี เซสดังกล่าวมีค่าประจำสถานะเป็น [1000, 0, 100, 100] ผลที่ตามมาคือโปรเซสใหม่ก็ได้รับการถ่าย ทอดค่าประจำสถานะนั้นไปด้วย

ส่วนที่ 4 (บรรทัคที่ 16-17) เมื่อโปรเซส passwd คำเนินการเรียบร้อยแล้ว โปรเซส ี ดังกล่าวเรียกใช้ซิซเท็มคอล exit() เพื่อหยดการทำงานของโปรเซส

ึ่งากการศึกษาถึงการทำงานของโปรเซส <sub>passwd</sub> ข้างต้นพบว่า กระบวนการทำงาน ของโปรเซส <sub>passwd</sub> ตั้งแต่เริ่มต้นจนจบการทำงานค่าประจำสถานะของโปรเซสได้เปลี่ยนจากค่า  $[1000, 1000, 100, 100]$  ซึ่งเป็นสถานะปกติ ไปเป็นก่า  $[1000, 0, 100, 100]$  ซึ่งเป็นสถานะพิเศษเพื่อ แก้ไขแฟ้มชื่อบัญชีฝ้ใช้ เมื่อโปรเซสดังกล่าวดำเนินการจนจบการทำงานก็เรียกใช้ซิซเท็มคอล exit()

# 3.2.4. สรุปผลการศึกษาโปรเซสแบบปกติและโปรเซสแบบ setuid

ี จากการศึกษาถึงโปรเซสแบบปกติและโปรเซสแบบ setuid ในหัวข้อที่ 3.2.2 และ 3.2.3 พบว่าโปรแกรมทั้งสองแบบมีความแตกต่างกันโดยพิจารณาจากค่าประจำสถานะ สำหรับค่า ำโระจำสถานะของโปรเซสแบบปกติจะไม่เปลี่ยนแปลงตลอดการทำงาน แต่สำหรับโปรเซสแบบ setuid แล้วค่าประจำสถานะจะเปลี่ยนแปลงหากมีการเรียกใช้ซิซเท็มคอลที่เปลี่ยนค่า user credential เพื่อให้เข้าใจถึงความแตกต่างของโปรเซสแบบปกติและโปรเซสแบบ setuid จึงแทนการ ทำงานของโปรเซสข้างต้นด้วยด้วยแผนภาพการเปลี่ยนแปลงสถานะในภาพประกอบที่ 3.1

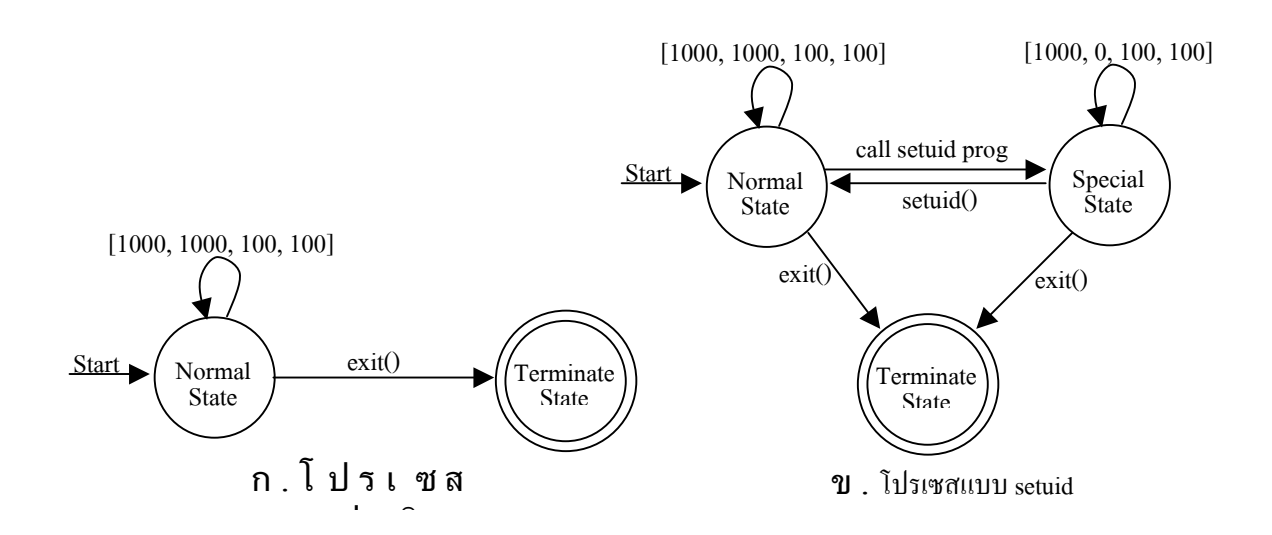

.ภาพประกอบ 3.1 แผนภาพการเปลี่ยนแปลงสถานะของโปรเซสแบบปกติและแบบ setuid [Nuansri, 1999]

แผนภาพประกอบที่ 3.1ก. แสดงให้เห็นว่าสถานะของโปรเซสแบบปกติจะไม่ เปลี่ยนแปลงตลอดการทำงานของโปรเซส จนกระทั่งโปรเซสดังกล่าวเรียกใช้ซิซเท็มคอล exit() ้เพื่อจบการทำงาน ในขณะที่ภาพประกอบที่ 3.1ข แสดงให้เห็นถึงการทำงานของโปรเซสแบบ setuid เมื่อโปรเซสเริ่มทำงาน โปรเซสก็จะเข้าสู่สถานะปกติและคำเนินกิจกรรมต่างๆ จนกระทั่ง โปรเซสเรียกใช้ซิซเท็บคอล execye() เพื่อสั่งงานโปรเซสแบบ setuid โปรเซสจะเปลี่ยนสถานะเข้า ์ สู่สถานะพิเศษเนื่องจาก ค่า EUID ของโปรเซสเปลี่ยนเป็นค่า 0 หมายความว่าโปรเซสดังกล่าวได้ ี รับสิทธิพิเศษในการทำงานจนกระทั่งเรียกใช้ซิซเท็มคอล setuid() เพื่อเปลี่ยนค่า EUID ให้เป็น 1000 โปรเซสจะเปลี่ยนสถานะกลับไปอยู่ในสถานะปกติ แล้วดำเนินงานอื่นต่อไปจนกว่าเรียกใช้ ซิซเท็มคอล exit() เพื่อหยุดการทำงาน อีกกรณีหนึ่งคือโปรเซสอาจจะเรียกใช้ซิซเท็มคอล exit() ใน ขณะที่อยู่ในสถานะพิเศษ ซึ่งจะเป็นผลให้โปรเซสเปลี่ยนเข้าสู่สถานะยุติการทำงาน

# 3.3. การวิเคราะห์การเปลี่ยนแปลงสถานะของโปรเซสและกฎสนับสนุน

สำหรับเอกสารในหัวข้อนี้เป็นการวิเคราะห์กฎการนิยามสถานะและกฎสนับสนุน ้เพื่อหาวิธีการนิยามสถานะของโปรเซสและการตรวจสอบโปรเซสด้วยกฎสนับสนุน

# 3.3.1. การวิเคราะห์การเปลี่ยนแปลงสถานะของโปรเซส

โดยปกติเมื่อโปรเซสเริ่มทำงาน โปรเซสจะเข้าสู่สถานะปกติ หากมีการสั่งงาน โปรแกรมแบบ setuid โปรเซสจะเปลี่ยนสถานะเป็นสถานะ setuid ซึ่งคำเนินกิจกรรมต่างๆ ค้วย ี่ สิทธิพิเศษ เมื่อโปรเซสอยู่ในสถานะนี้โปรเซสดังกล่าวสามารถเปลี่ยนสถานะเป็นสถานะอื่นได้ เช่นเปลี่ยนสถานะเข้าสู่สถานะ setreuid() ด้วยซิซเท็มคอล setreuid() เรียกใช้ซิซเท็มคอล exit() เพื่อ ึ่งบการทำงาน หรือกลับไปสู่สถานะปกติด้วยซิซเท็มคอล setuid() แต่ถ้าหากโปรเซสดังกล่าวเปลี่ยน ิสถานะเข้าสู่สถานะผู้ใช้สูงสุดถือว่าโปรเซสดังกล่าวพยายามที่จะบุกรุกระบบ ดังภาพประกอบที่  $2.5$ 

จากการศึกษาการทำงานของซิซเท็มคอลทั้งหมดในระบบปฏิบัติการยูนิกซ์พบว่ามี เพียงซิซเท็มคอลบางตัวเท่านั้นที่สามารถเปลี่ยนแปลงค่าประจำตัวผู้ใช้ได้ นั่นคือซิซเท็มคอล setuid (), setgid(), seteuid() และ setegid() สำหรับการเปลี่ยนสถานะของโปรเซสส่วนใหญ่จะเปลี่ยน ้เพียงชั่วคราวเพื่อวัตถุประสงค์ในการทำงานบางอย่างเท่านั้น เมื่อโปรเซสนั้นทำงานตามวัตถุ ประสงค์เรียบร้อยแล้ว โปรเซสดังกล่าวจะกลับเข้าสู่สถานะปกติ

คังนั้นการตรวจสอบการบุกรุกระบบในกรณีนี้จะตรวจสอบการเรียกใช้ซิซเท็ม คอลที่กล่าวมาแล้วข้างต้น ถ้าหากเรียกใช้ซิซเท็มคอล setuid(), setgid(), seteuid() หรือ setegid() แล้วเป็นผลให้โปรเซสเปลี่ยนสถานะเข้าสู่สถานะผู้ใช้สูงสุดถือว่าโปรเซสดังกล่าวเป็นโปรเซสบุก รุก

#### 3.3.2. การนิยามสถานะ

ิจากการศึกษาถึงการนิยามสถานะในหัวข้อที่ 2.6.1 โปรเซสมีสถานะทั้งหมด 6 ิสถานะแต่สำหรับการออกแบบระบบเพื่อพัฒนาโปรแกรมนั้นนิยามสถานะเพียง 5 สถานะนั้นคือ ิสถานะปกติ สถานะพิเศษ สถานะผู้ใช้สูงสุด สถานะกลุ่มระบบ และสถานะผู้ใช้อื่น ซึ่งแต่ละ ิสถานะจะมีค่าประจำสถานะที่แตกต่างกัน ซึ่งได้แก่ uid. gid. sid. sgid. oid และ ogid ในระบบ ปฏิบัติการเน็ทบีเอสดีค่าต่างๆ ข้างต้นได้รับการกำหนดค่าดังตารางที่ 3.4 โดยกำหนดตามค่าปริยาย ของระบบ

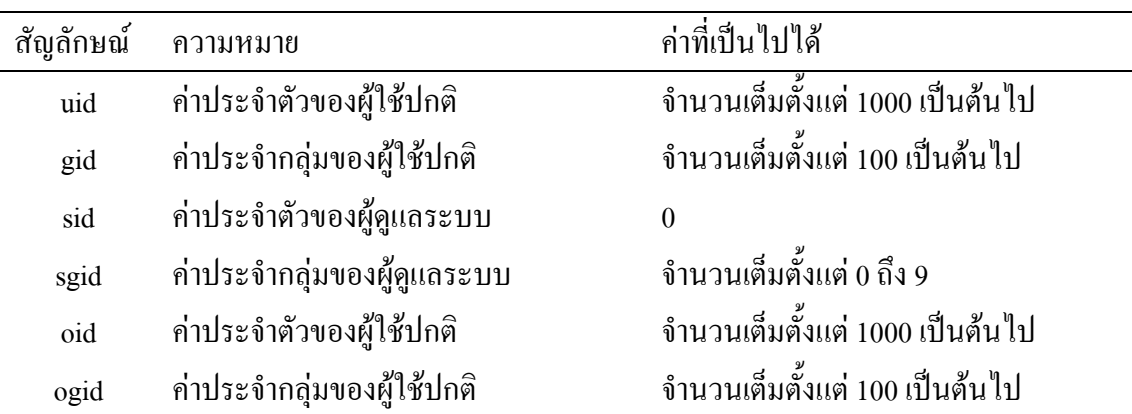

ิตารางที่ 3.5 แสดงการกำหนดค่าให้สัญลักษณ์ในระบบปฏิบัติการเน็ทบีเอสดี

ิจากตารางที่ 3.4 เป็นการการกำหนดค่าให้แก่สัญลักษณ์ในระบบปฏิบัติการเน็ทบี

เอสดี ซึ่งอธิบายได้ว่า โดยปริยายแล้วระบบปฏิบัติการจะกำหนดค่า 1000 ให้แก่ผู้ใช้คนแรก และ ้เพิ่มค่าขึ้นโดยอัตโนมัติสำหรับผู้ใช้คนถัดไป เว้นเสียแต่ว่าผู้ดูแลระบบกำหนดให้เป็นอย่างอื่น ี สำหรับค่า gid ของผู้ใช้นั้นถ้าหากผู้ดูแลไม่ได้กำหนดให้นั้น ระบบปฏิบัติการจะกำหนดค่า gid เป็น 100 ซึ่งมีชื่อว่า users ค่า oid และ ogid จะหมายถึงค่าประจำตัวผู้ใช้หรือค่าประจำกลุ่มที่มีค่าไม่เท่า กับค่า uid, gid, sid และ sgid ท้ายที่สุดสำหรับค่า sgid นั้นขึ้นอยู่กับระบบปฏิบัติการ

ี ตารางที่ 3.5 เป็นตัวอย่างของการนิยามสถานะของโปรเซสเมื่อโปรเซสมีค่า user credential เป็นค่าต่างๆ โดยกำหนดให้เจ้าของโปรเซสที่มีค่า UID และ GID เป็น 1000 และ 100  $\,$ ตามลำดับ และค่า $\, {\bf X} \,$ และ $\, {\bf Y} \,$ นั้นเป็นค่าอื่นๆ ที่ไม่เท่ากับ 1000  $\,$  100 และ 0

|            | Classification |      |             | Example    |                  |                  |             |                    |  |
|------------|----------------|------|-------------|------------|------------------|------------------|-------------|--------------------|--|
| <b>UID</b> | <b>EUID</b>    | GID  | <b>EGID</b> | <b>UID</b> | <b>EUID</b>      | <b>GID</b>       | <b>EGID</b> | <b>State</b>       |  |
| Uid        | uid            | gid  | gid         | 1000       | 1000             | 100              | 100         | Normal state       |  |
| Sid        | uid            | gid  | gid         | $\bf{0}$   | 1000             | 100              | 100         | Setreuid state     |  |
| Uid        | sid            | gid  | gid         | 1000       | $\bf{0}$         | 100              | 100         | Setuid state       |  |
| Uid        | uid            | sgid | gid         | 1000       | 1000             | $\boldsymbol{0}$ | 100         | Setgid state       |  |
| Uid        | uid            | gid  | sgid        | 1000       | 1000             | 100              | $\bf{0}$    | Setregid state     |  |
| Sid        | sid            | gid  | gid         | $\bf{0}$   | $\boldsymbol{0}$ | 100              | 100         | Super user state   |  |
| Uid        | uid            | sgid | sgid        | 1000       | 1000             | $\boldsymbol{0}$ | $\bf{0}$    | System group state |  |
| Oid        | oid            | gid  | gid         | X          | X                | 20               | 20          | Another user state |  |
| Uid        | uid            | ogid | ogid        | 1000       | 1000             | Y                | Y           |                    |  |

ี่ ตารางที่ 3.6 แสดงการนิยามสถานะเมื่อโปรเซสมีค่าประจำสถานะเป็นค่าต่างๆ

จากการวิเคราะห์กฎของการนิยามสถานะข้างต้นจึงเขียนอัลกอริทึมสำหรับการนิยาม สถานะได้ดังนี้

define\_state(uid, euid, gid, egid) If uid = euid and gid = egid then return NORMAL If gid < 9 and egid <9 then return SYSTEM\_GROUP If uid = 0 and gid = 0 then return SUPER\_USER If euid = 0 then return SETUID If egid < 9 then return SETGID If uid = 0 then return SETREUID *If gid < 9 then return SETREGID*

### 3.3.3. การวิเคราะห์กฎสนับสนุน

ในกรณีที่โปรเซสอยู่ในสถานะพิเศษซึ่งมีค่าประจำสถานะค่าใดค่าหนึ่งเป็นศูนย์ ้ถือว่าโปรเซสดังกล่าวมีสิทธิ์ในการเข้าใช้ทรัพยากรเป็นครึ่งหนึ่งของ root ดังนั้นจึงจำเป็นที่จะต้อง ้ติดตามการทำงาบของโปรเซสดังกล่าวโดยตรวจสอบการเรียกใช้ซิซเท็บคอลของโปรเซส ว่าโปร ้ เซสดังกล่าวดำเนินกิจกรรมใดๆ ที่ขัดต่อกฎสนับสนุนหรือไม่ ในลำดับถัดไปเป็นการศึกษาและ วิเคราะห์กฎสนับสนุนเพื่อหาซิซเท็มคอลวิกฤตที่มีผลต่อความปลอดภัยของระบบ

### 3.3.3.1. กฎสนับสนนข้อที่ 0

Rule 0: Only the special system calls setreuid() and the setregid() are permitted to change the (real) UID or GID respectively.

ึกฎสนับสนนข้อนี้สืบเนื่องมาจากหัวข้อ 3.3.1 การวิเคราะห์การเปลี่ยนแปลง ิสถานะ จากการวิเคราะห์ข้างต้นพบว่า กล่มของซิซเท็มคอลที่ได้ใช้สำหรับเปลี่ยนแปลงค่า user credential ใค้แก่ ซิซเท็มคอล setuid(), setgid(), seteuid() และ setegid() ในระบบปฏิบัติการร่น 4.3BSD ซิซเท็มคอลเหล่านี้ไม่มีกระบวนการตรวจสอบสิทธิ์การของการเปลี่ยนค่า user credential ึ่งนกระทั่งระบบปฏิบัติการร่น 4.4BSD ได้มีการสร้างซิซเท็มคอลเพิ่มเติมอีก 2 ตัวได้แก่ซิซเท็มคอล setreuid() และซิซเท็มคอล setregid() ซึ่งมีการเพิ่มกระบวนการตรวจสอบสิทธิ์ก่อนเปลี่ยนค่า user credential เป็นค่าอื่นๆ

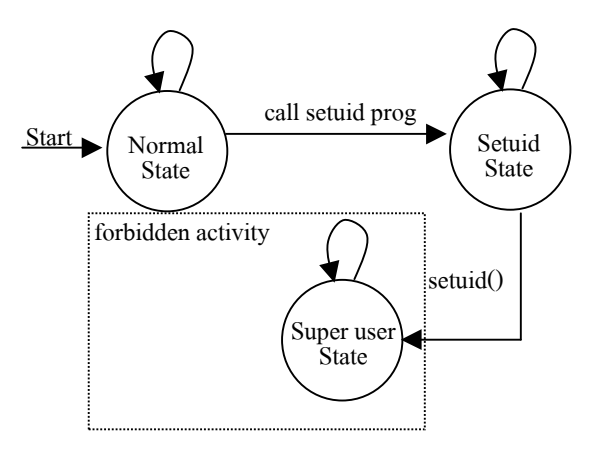

ิภาพประกอบ 3.2 แผนภาพการเปลี่ยนแปลงสถานะของการตรวจจับการบุกรุกซึ่ง ิละเมิดกฎสนับสนุนข้อที่ 0

การตรวจจับการละเมิดกฎสนับสนุนแสดงใว้ในภาพประกอบที่ 3.1 อธิบายใด้ว่า ้ เมื่อโปรเซสใดๆ แปลี่ยนสถานะจากสถานะปกติเข้าสู่สถานะพิเศษแล้วเรียกใช้ซิซเท็มคอลสำหรับ ี เปลี่ยนแปลงค่าประจำสถานะ (ในที่นี้ยกตัวอย่างซิซเท็มคอล setuid()) เป็นผลให้โปรเซสเปลี่ยน ิสถานะเข้าสู่สถานะผู้ใช้สูงสุดแล้ว ถือว่าโปรเซสดังกล่าวเป็นโปรเซสบุกรุก

3.3.3.2. กฎสนับสนุนข้อที่ 1

Rule 1: No execve() call is allowed in a special privileged state.

ึกฏสนับสนุนข้อกำหนดขึ้นมาเพื่อป้องกันการบุกรุกระบบผ่าน buffer overflow (ซึ่งอธิบายไปแล้วในหัวข้อที่ 2.2.1.2) เนื่องจากซิซเท็มคอล execve() มีหน้าที่สำหรับสั่งงาน โปรแกรมตามที่ระบในพารามิเตอร์ โคยการคัดลอกชดคำสั่งของโปรแกรมใหม่ไปทับชดคำสั่งใน ี ส่วนของโค้ด (text segment) ในหน่วยความจำของโปรเซสเดิมที่เรียกใช้ซิซเท็มคอลตัวนี้ แต่ข้อมูล ีเดิมในตารางโปรเซส (process table) ของโปรเซสไม่ถูกเปลี่ยนแปลง ซึ่งรวมไปถึงค่า user credential ของโปรเซส หากโปรเซสเก่าเป็นโปรเซสที่ทำงานภายใต้สิทธิ์ของ root แล้วโปรเซสใหม่ ที่เกิดขึ้นจะทำงานด้วยสิทธิ์ของ root ด้วยการตรวจจับการละเมิดกฎสนับสนุนแสดงใว้ในภาพ ประกอบที่ 3.3 อธิบายใด้ว่าถ้าโปรเซสอยู่ในสถานะพิเศษและเรียกใช้ซิซเท็มคอล execve() เพื่อสั่ง งานโปรแกรมใดๆ แล้วให้ถือว่าโปรเซสดังกล่าวพยายามละเมิดกฎสนับสนนข้อที่ 1 ให้ถือว่าโปร เซสคังกล่าวเป็นโปรเซสบกรก

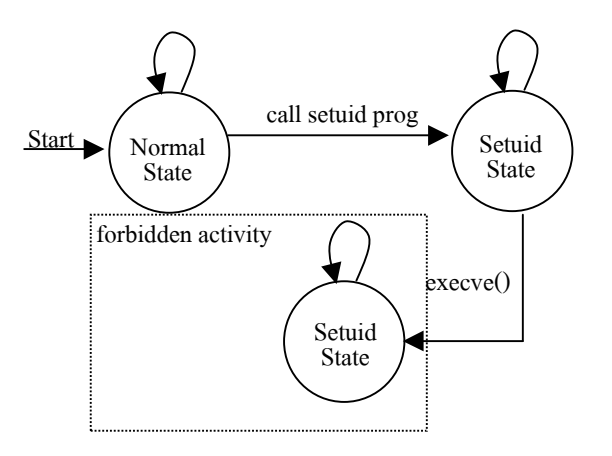

ี ภาพประกอบ 3.3 แผนภาพการเปลี่ยนแปลงสถานะของการตรวจจับการบกรกซึ่ง ิละเมิดกฎสนับสนนข้อที่ 1

## 3.3.3.3. กฎสนับสนุนข้อที่ 2

*Rule 2:* A process in a special privileged state is not allowed to create a setuid/setgid program.

ผู้บุกรุกอาจจะสร้างโปรแกรมแบบ setuid ผ่านช่องโหว่ของระบบด้วยวิธีการต่างๆ ้ เพื่อใช้สำหรับการสั่งงานโปรแกรมนั้นภายหลัง ถ้าหากโปรเซสใดอยู่ในสถานะพิเศษโปรเซสดัง ึกล่าวสามารถสร้างโปรแกรมที่สิทธิ์ในการทำงานด้วยสิทธิ์ของ root ได้ สำหรับผลกระทบที่จะเกิด ่ ขึ้นนั้นขึ้นอยู่กับวัตถุประสงค์ของโปรแกรมที่สร้างขึ้นมาในขณะนั้น วิธีการสร้างโปรแกรมแบบ setuid แบ่งออกเป็น 2 วิธีคือ สร้างโปรแกรมแบบ setuid ด้วยซิซเท็มคอล open() หรือสร้าง โปรแกรมแบบ setuid ด้วยซิซเท็มคอลใน กลุ่มของ chmod

### ิการสร้างโปรแกรมแบบ setuid ด้วยซิซเท็มคอล open()

ซิซเท็มคอล open() ใช้สำหรับการเปิดแฟ้มเพื่อสร้าง อ่าน หรือแก้ไขซึ่งขึ้นอยู่กับ ี ค่าพารามิเตอร์ของซิซเท็มคอล สำหรับซิซเท็มคอล open มีโพร โตไทป์ (prototype) ดังนี้

open(const char \*path, int flag, int mode)

#### หึ่งค่าพารามิเตอร์ประกอบไปด้วย

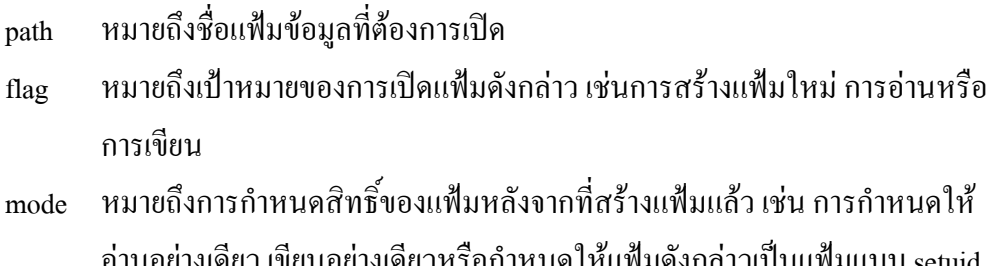

ี การตรวจจับการละเมิดกฎสนับสนนแสดงใว้ในภาพประกอบที่ 3.4 สามารถ

ือธิบายใด้ว่าถ้าโปรเซสอย่ในสถานะพิเศษและเรียกใช้ซิซเท็มคอล <sub>open()</sub> เพื่อสร้างแฟ้มใหม่ (ค่า ของ flag เป็น O CREAT) และกำหนดให้แฟ้มดังกล่าวเป็นแฟ้มแบบ setuid (ค่าของ mode เป็น \_S\_ISUID) เมื่อการคำเนินการข้างต้นสำเร็จ โปรเซสดังกล่าวจะสร้างโปรแกรมแบบ setuid ถ้าหากผ้ ใช้คนใดสั่งงานโปรแกรมข้างต้นแล้วโปรเซสที่เกิดขึ้นจะทำงานด้วยสิทธิ์ของ root ดังนั้นจึงถือว่า โปรเซสที่สร้างโปรแกรมแบบ setuid ด้วยซิซเท็มคอล open() แล้วกำหนดค่าพารามิเตอร์ตามเงื่อน ไขข้างต้นเป็นโปรเซสบกรก

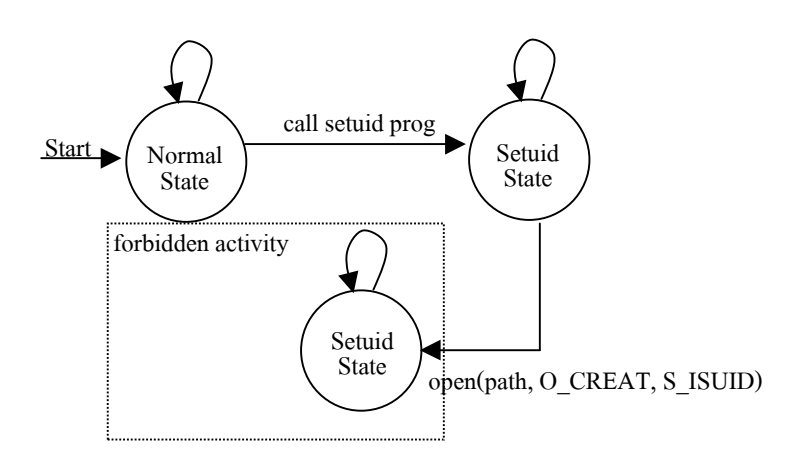

ิภาพประกอบ 3.4 แผนภาพการเปลี่ยนแปลงสถานะของการตรวจจับการบุกรุกซึ่ง ละเมิดกภสนับสนนข้อที่ 2 ด้วยซิซเท็มคอล open()

#### การสร้างโปรแกรมแบบ setuid ด้วยซิซเท็มคอลในกลุ่มของ chmod

ี่ซิซเท็มคอลในกลุ่มของ chmod ใช้สำหรับการเปลี่ยนค่า permission ของแฟ้มที่ ระบุในพารามิเตอร์ ซิซเท็มคอลในกลุ่มนี้ประกอบไปด้วย 3 ซิซเท็มคอล ได้แก่ซิซเท็มคอล chmod (), fchmod() และ 1chmod() แต่ละซิซเท็มคอลมีโพรโตไทป์ (prototype) ดังนี้

> int chmod (const char \*path, mode t mode) int fchmod (int fd, mode t mode) int lchmod (const char \*path, mode t mode)

### ซึ่งค่าพารามิเตอร์ประกอบไปด้วย

หมายถึงชื่อแฟ้มข้อมูลที่ต้องการปรับค่า permission โดยแสดงเส้นทางแบบเต็ม path หมายถึง หมายเลข file descriptor ของแฟ้มที่ต้องการปรับค่า ซึ่งต้องเปิดแฟ้ม  $fd$ ี ดังกล่าวด้วยซิซเท็มคอล <sub>open(</sub>) ก่อน หลังจากนั้นเรียกใช้ซิซเท็มคอลดังกล่าว ้ หมายถึงการกำหนดสิทธิ์ของแฟ้มที่ระบ เช่น การกำหนดให้อ่าน/เขียนอย่างเคียว mode หรือกำหนดให้แฟ้มดังกล่าวเป็นแฟ้มแบบ setuid

ี การตรวจจับการละเมิดกฎสนับสนุนแสดงไว้ในภาพประกอบที่ 3.5 สามารถ อธิบายใด้ว่าถ้าโปรเซสอยู่ในสถานะพิเศษและเรียกใช้ซิซเท็มคอลในกลุ่มนี้เพื่อเปลี่ยนค่า permission ของโปรแกรมที่มีอยู่แล้วให้เป็นโปรแกรมแบบ setuid (ค่าของ mode เป็น S ISUID) ้ เมื่อการคำเนินการข้างต้นสำเร็จ โปรเซสดังกล่าวจะสร้างโปรแกรมแบบ setuid ถ้าหากผ้ใช้คนใดสั่ง ึ่งานโปรแกรมข้างต้นแล้วโปรเซสที่เกิดขึ้นจะทำงานด้วยสิทธิ์ของ root ดังนั้นจึงถือว่าโปรเซสที่ ิสร้างโปรแกรมแบบ setuid ด้วยซิซเท็มคอลในกลุ่มนี้แล้วกำหนดค่าพารามิเตอร์ตามเงื่อนไขข้างต้น เป็นโปรเซสบุกรุก

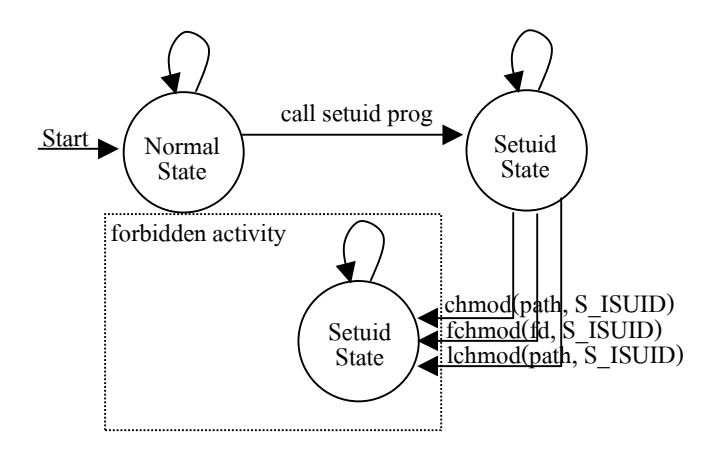

# ึภาพประกอบ 3.5 แผนภาพการเปลี่ยนแปลงสถานะของการตรวจจับการบุกรุกซึ่ง ิละเมิดกฎสนับสนุนข้อที่ 2 ด้วยซิซเท็มคอลกลุ่ม chmod

### 3.3.3.4. กฎสนับสนุนข้อที่ 3

Rule 3: A process is not allowed to modify system programs.

โปรแกรมระบบ (system program) หมายถึงโปรแกรมหรือคำสั่งของระบบปฏิบัติ ึการที่ติดตั้งมากับระบบปฏิบัติการตั้งแต่ขั้นตอนการติดตั้งระบบ เพื่อให้ได้ระบบปฏิบัติการที่เชื่อถือ ใค้ว่าปลอดภัย ต้องมั่นใจว่าที่มาของชุดติดตั้งระบบปฏิบัติการและช่องทางของการคาวน์โหลดต้อง น่าเชื่อถือเพียงพอ เช่น คาวน์โหลคจากเว็บใซต์ของระบบปฏิบัติการโดยผ่านช่องทางที่มีการป้อง ้กันหรือเข้ารหัส และตรวจสอบความถูกต้องของข้อมูลหลังการดาวน์โหลด เมื่อติดตั้งระบบปฏิบัติ การเสร็จสมบูรณ์แล้วโปรแกรมระบบจะถูกจัดเก็บไว้ที่ /bin, /sbin, /usr/bin และ /usr/sbin

ผู้ใช้ปกติในระบบไม่จำเป็นต้องแก้ไขโปรแกรมระบบ เว้นแต่ผู้ดูแลระบบที่มี ี ความร้และต้องการปรับแต่งโปรแกรมให้ตรงตามวัตถประสงค์ของระบบปฏิบัติการที่จัดตั้งขึ้น กฎ ิสนับสนุนข้อนี้ถูกกำหนดขึ้นมาเพื่อป้องกันการบุกรุกระบบด้วยโปรแกรมโทรจัน rootkits (อธิบาย ไว้ในหัวข้อที่ 2.2.1.3) หรือวิธีการใดๆ ที่พยายามที่จะแก้ไขคำสั่งของระบบ ตัวอย่างเช่นผู้บุกรุก ือาศัยช่องทางบางประการ เพื่อที่สร้างโปรแกรมสำหรับดักจับรหัสผ่าน หลังจากนั้นแก้ไขคำสั่ง Is ึ ของระบบปฏิบัติการเพื่อมิให้แสดงชื่อโปรแกรมเปล่านั้นขึ้นมา เป็นต้น

ึ การตรวจจับการบุกรุกที่ละเมิดกฎสนับสนุนกฎข้อนี้จะตรวจสอบการเปิดแฟ้ม โดยโปรเซสที่อยู่ในสถานะพิเศษ ถ้าหากแฟ้มที่ถูกเปิดขึ้นมาด้วยซิซเท็มคอล <sub>open()</sub> โดยที่แฟ้มดัง ึกล่าวถกจัดเก็บอย่ใน path ของโปรแกรมระบบ และกำหนดค่าพารามิเตอร์ flag ของซิซเท็มคอล open() ให้มีค่าเป็น O\_RDWR O\_WRONLY หรือ O\_APPEND ถือว่าโปรเซสดังกล่าวพยายามที่จะ แก้ไขโปรแกรมระบบ การตรวจจับการละเมิดกฎสนับสนนที่กล่าวมาข้างต้นสามารถแทนได้ด้วย ้แผนภาพแสดงการเปลี่ยนแปลงสถานะดังภาพประกอบที่ 3.6

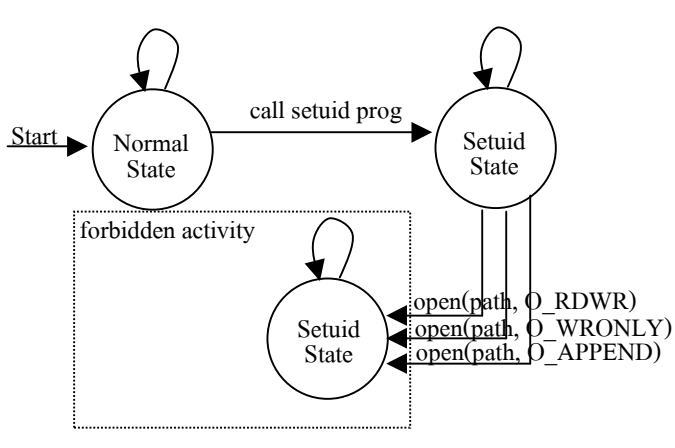

ี ภาพประกอบ 3.6 แผนภาพการเปลี่ยนแปลงสถานะของการตรวจจับการบุกรุกซึ่ง ละเมิดกฎสนับสนุนข้อที่ 3

#### 3.3.3.5. กภสนับสนนข้อที่ 4

Rule 4: Only the superuser should be allowed to create new accounts.

ึการสร้างชื่อบัญชีผู้ใช้เป็นอีกวิธีการหนึ่งที่ผู้บุกรุกเลือกใช้เมื่อผู้บุกรุกสามารถโจม ้ตีระบบสำเร็จ โปรเซสบุกรุกสามารถแก้ไขแฟ้มต่างๆ ในระบบได้ซึ่งรวมไปถึงฐานข้อมูลบัญชีผู้ใช้ ้ผ้บกรกพยายามที่จะสร้างชื่อบัญชีผ้ใช้ที่มีสิทธิ์เป็น root นั่นคือกำหนดค่า UID ของชื่อบัญชีที่สร้าง ี ขึ้นมาใหม่ให้มีค่าเป็น 0 เมื่อผู้บุกรุกติดต่อเข้าสู่ระบบด้วยวิธีการปกติ เช่นติดต่อผ่านโปรแกรม telnet หรือ ssh ด้วยชื่อบัญชีที่ถูกสร้างใหม่ ผู้บุกรุกจะได้รับสิทธิ์เป็น root เสมือนว่าผู้ดูแลระบบ

้ติดต่อเข้าส่ระบบด้วยชื่อบัญชี root บางกรณีผ้บกรกอาจไม่ต้องสร้างชื่อบัญชีใหม่ แต่ผ้บกรกได้แก้ ไขค่า UID ของฝู้ใช้ที่มีอยู่แล้วให้มีค่าเป็น 0 ผลของการเข้าสู่ระบบด้วยชื่อบัญชีดังกล่าวจะได้ผล เหมือนกับวิธีการก่อนหน้านี้

้ กระบวนการตรวจสอบการละเมิดกฎสนับสนนข้อนี้มีกระบวนการตรวจสอบที่ ึ คล้ายคลึงกับการตรวจสอบการละเมิดกฏข้อที่ 3 ในระบบปฏิบัติการเน็ทบีเอสดี จานข้อมลที่เกี่ยว ข้องกับชื่อบัญชีผู้ใช้ถูกจัดเก็บไว้ในแฟ้มจำนวนสองแฟ้ม คือ /etc/passwd และ /etc/master.passwd แต่ละแฟ้มนั้นมีหน้าที่แตกต่างกันดังนี้

- /etc/passwd เป็นแฟ้มที่ใช้สำหรับจัดเก็บข้อมูลของผู้ใช้จะไม่ถูกนำมาใช้ใน กระบวนการพิสจน์ตัวตน (authentication) แฟ้มดังกล่าวถกสร้างโดยคำสั่ง /usr/sbin/pwd mkdb เมื่อเรียกใช้คำสั่งในกลุ่มของการจัดการซื้อบัญชีผู้ใช้
- /etc/master.passwd เป็นแฟ้มที่ใช้สำหรับจัดเก็บรหัสผ่านของผู้ใช้ซึ่งใช้สำหรับ การติดต่อเข้าสู่ระบบ แฟ้มดังกล่าวอนุญาตให้เฉพาะ root เท่านั้นที่สามารถอ่าน และแก้ไขได้

ิตารางที่ 3.7 แสดงผลการศึกษาความสัมพันธ์ของแฟ้ม /etc/passwd และ /etc/master.passwd สำหรับการสร้างชื่อบัญชีผู้ใช้

| การทดลองที่    | /etc/passwd    | /etc/master.passwd | กำหนดรหัสผ่าน | ผลการทดลอง        |
|----------------|----------------|--------------------|---------------|-------------------|
|                | เพิ่มชื่อบัญชี |                    | ไม่กำหนด      |                   |
| $\overline{2}$ |                | เพิ่มชื่อบัญชี     | ไม่กำหนด      |                   |
| 3              |                | เพิ่มชื่อบัญชี     | กำหนด         | ใช้เข้าสู่ระบบได้ |
| $\overline{4}$ | เพิ่มชื่อบัญชี | เพิ่มชื่อบัญชี     | ไม่กำหนด      |                   |
| 5              | เพิ่มชื่อบัญชี | เพิ่มชื่อบัญชี     | กำหนด         | ใช้เข้าสู่ระบบได้ |

ิตารางที่ 3.6 เป็นการศึกษาถึงความสัมพันธ์ของแฟ้มทั้งสองสำหรับกระบวนการ ี่ตรวจสอบตัวตน โดยสร้างกรณีทดสอบจำนวน 5 กรณีทดสอบ โดยแต่ละกรณีมีเงื่อนไขจำนวน 3 ข้อคือ การเพิ่มชื่อบัญชีในแฟ้ม /etc/passwd การเพิ่มชื่อบัญชีในแฟ้ม /etc/master.passwd และการ ึ กำหนดรหัสผ่านแก่ชื่อบัญชีนั้น หลังจากนั้นเข้าสู่ระบบโดยใช้ชื่อบัญชีที่สร้างใหม่ ผลการทดลอง พบว่า ชื่อบัญชีที่ได้จากการทดลองที่ 3 และ 5 สามารถใช้ติดต่อเข้าสู่ระบบได้ แสดงให้เห็นว่า ชื่อ บัญชีที่อยู่ในแฟ้ม /etc/master.passwd และได้รับการกำหนดรหัสผ่านเท่านั้นที่สามารถนำมาใช้ สำหรับการติดต่อเข้าสู่ ระบบ

การตรวจจับการละเมิดกฎสนับสนนด้วยการตรวจจับการเรียกใช้ซิซเท็มคอล \_open() เพื่อแก้ไขแฟ้ม /etc/master.passwd ซึ่งพบว่าการตรวจสอบด้วยวิธีดังกล่าวสามารถตรวจจับ ิ การละเมิดกฎข้อนี้ได้ แต่อย่างไรก็ตามวิธีการนี้สร้างผลกระทบแก่คำสั่ง <sub>passwd</sub> เนื่องจากวิธีการ ทำงานของคำสั่งดังกล่าวตรงตามเงื่อนใขของวิธีการตรวจจับการบกรก แต่เมื่อศึกษาถึงกระบวน ึการสร้างชื่อบัญชีผู้ใช้จะพบว่า ไม่ว่าจะเป็นการแก้ไขฐานข้อมูลด้วยคำสั่งใดๆ คำสั่งเหล่านั้นจะสั่ง งานคำสั่ง pwd mkdb เพื่อแก้ไขฐานข้อมล สำหรับขั้นตอนการเพิ่มชื่อบัญชีศ้ใช้ และการเปลี่ยน ้รหัสผ่าน การทำงานของคำสั่ง pwd mkdb มีความแตกต่างกัน ในกรณีของการเปลี่ยนรหัสผ่าน คำ สั่งดังกล่าวจะคัดลอกแฟ้ม /etc/master.passwd ไปยัง /etc/ptmp แล้วแก้ไขรหัสผ่านในแฟ้ม /etc/ptmp หลังจากนั้นคำสั่ง pwd mkdb จะคัดลอกแฟ้ม /etc/ptmp กลับไปเป็นแฟ้ม /etc/master.nasswd กระบวนการข้างต้นจะพบในคำสั่ง nasswd เท่านั้น จะไม่พบในคำสั่งจัดการ ี<br><sub>จำนข้อมลผ้</sub>ำใช้อื่นๆ

จากที่กล่าวมาข้างต้น วิธีการตรวจสอบการแก้ไขฐานข้อมลผ้ใช้สามารถตรวจสอบได้คือ เมื่อโปรเซสเรียกซิซเท็มคอล execve() เพื่อสั่งงานคำสั่ง pwd mkdb โปรเซสคังกล่าวอาจมีแนวโน้ม ี ที่จะบุกรุกแต่ยังไม่สามารถสรุปได้ในทันที จึงบันทึกค่า PID ไว้ตรวจสอบภายหลัง หลังจากนั้นติด ตามการทำงานต่อไปจนกระทั่งโปรเซสที่กำลังติดตามเรียกใช้ซิซเท็มคอล <sub>open()</sub> เพื่อเปิดแฟ้ม /etc/ptmp ซึ่งสรุปได้ว่าโปรเซสดังกล่าวไม่ใช่โปรเซสบุกรุก แต่ถ้าโปรเซสที่ถูกติดตามเรียกใช้ซิซ ูเท็มคอล exit() เพื่อออกจากโปรแกรมนั่นหมายความว่า โปรเซสดังกล่าวเป็นโปรเซสบุกรุก การ ตรวจจับการละเมิดกฎสนับสนุนข้อนี้สามารถแทนด้วยแผนภาพการเปลี่ยนแปลงสถานะได้ดังภาพ ประกอบที่ 3.7

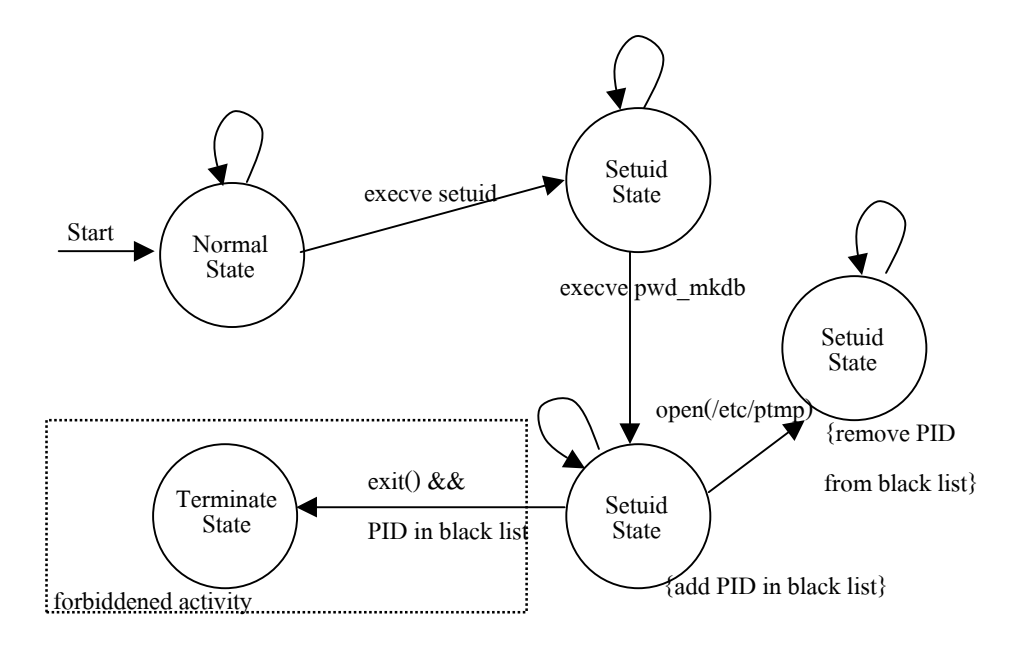

# ี ภาพประกอบ 3.7 แผนภาพการเปลี่ยนแปลงสถานะของการตรวจจับการบุกรุกซึ่ง ี<br>ละเมิดกฎสนับสนุนข้อที่ 4

#### 3.3.3.6. กฎสนับสนุนข้อที่ 5

Rule5 : Some system call functions are strictly limited to superuser(root). These system calls are mount(), umount(),  $nfsvc()$ , quotactl(), reboot(), settimeofday() and swapon().

ี ระบบปฏิบัติการเน็ทบีเอสดีมีซิซเท็มคอลบางตัวที่เป็นซิซเท็มคอลวิกฤติ (critical system call) ซึ่งอาจจะสร้างความเสียหายให้แก่ระบบหากนำไปใช้เพื่อประสงค์ร้าย เช่นผู้บุกรุก ี่ เรียกใช้ซิซเท็มคอล mount() เพื่อติดตั้งระบบแฟ้ม procfs ของระบบปฏิบัติการในกลุ่มบีเอสดี [Wojtczuk, 2000] เนื่องจาก procfs เป็นส่วนของการจัดการหน่วยความจำของโปรเซส เมื่อผู้บุกรุก ี่ สามารถเข้าถึงระบบแฟ้มดังกล่าวสำเร็จ ผู้บุกรุกสามารถอ่านหรือแก้ไขข้อมูลในหน่วยความจำของ โปรเซสเป้าหมายใด้ หรือบางกรณีผู้บุกบุกเรียกใช้ซิซเท็มคอลเหล่านี้เพื่อทำลายร่องรอยของการ บุกรุก ดังนั้นซิซเท็มคอลบางตัวควรจำกัดสิทธิ์ในการเรียกใช้โดยอนุญาตให้เฉพาะ root เท่านั้น ซึ่ง ได้แก่ซิซเที่มกอล mount(), umount(), nfssvc(), quotactl(), reboot(), settimeofday() และ swapon ()

การตรวจจับการละเมิดกฎสนับสนุนในข้อนี้สามารถแทนเหตุการณ์ใด้ด้วยแผน ึภาพการเปลี่ยนแปลงสถานะในภาพประกอบที่ 3.10 อธิบายได้ว่า ในขณะที่โปรเซสอยู่ในสถานะ ้พิเศษแล้วเรียกใช้ซิซเท็มคอลวิกฤติที่กล่าวมาข้างต้น ถือว่าโปรเซสดังกล่าวเข้าข่ายโปรเซสบุกรุก

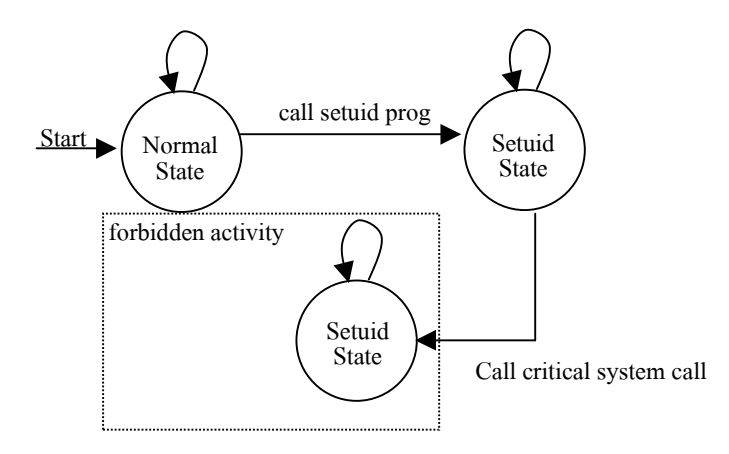

ิภาพประกอบ 3.8 แผนภาพการเปลี่ยนแปลงสถานะของการตรวจจับการบุกรุกซึ่ง ละเมิดกฎสนับสนุนข้อที่ 5

# 3.3.3.7. ซิซเท็มคอลที่มีผลกระทบต่อความปลอดภัยต่อระบบ

ในขณะที่โปรเซสอยู่ในสถานะพิเศษ โปรเซสดังกล่าวมีสิทธิ์ในการเข้าถึง ทรัพยากรเป็นครึ่งหนึ่งของ root คังนั้นจึงจำเป็นต้องติดตามการทำงานและตรวจสอบการเรียกใช้ ี่ซิซเท็มคอลต่างๆ จากการศึกษาและวิเคราะห์การเปลี่ยนแปลงสถานะของโปรเซสและกฎ สนับสนุนพบว่ามีซิทเท็มคอลบางตัวที่มีผลกระทบต่อความปลอดภัยของระบบ ี่ซิซเท็บคอลเหล่า ้นั้นได้แบ่งกลุ่มออกเป็น 4 กลุ่มตามหน้าที่ของซิซเท็มคอลซึ่งได้แก่

- ซึซเท็มคอลสำหรับการเปลี่ยนแปลงค่า user credential
- ซิซเท็มคอลสำหรับการจัดการโปรเซส
- ซิซเทีมคอลสำหรับการจัดการแฟ้ม
- ซิซเท็มคอลกล่มอื่นๆ

ี สำหรับรายชื่อซิซเท็มคอลแต่ละกล่มนั้นจะแสดงไว้ในตารางที่ 3.7 ภายในตาราง ประกอบไปด้วยกลุ่มของซิซเท็มคอล ชื่อซิซเท็มคอล และเงื่อนไขของการพิจารณาว่าเป็นโปรเซส บุกรุก

# ตารางที่ 3.8 แสดงชื่อซิซเท็มคอลที่มีผลต่อกระทบต่อความปลอดภัยของระบบ

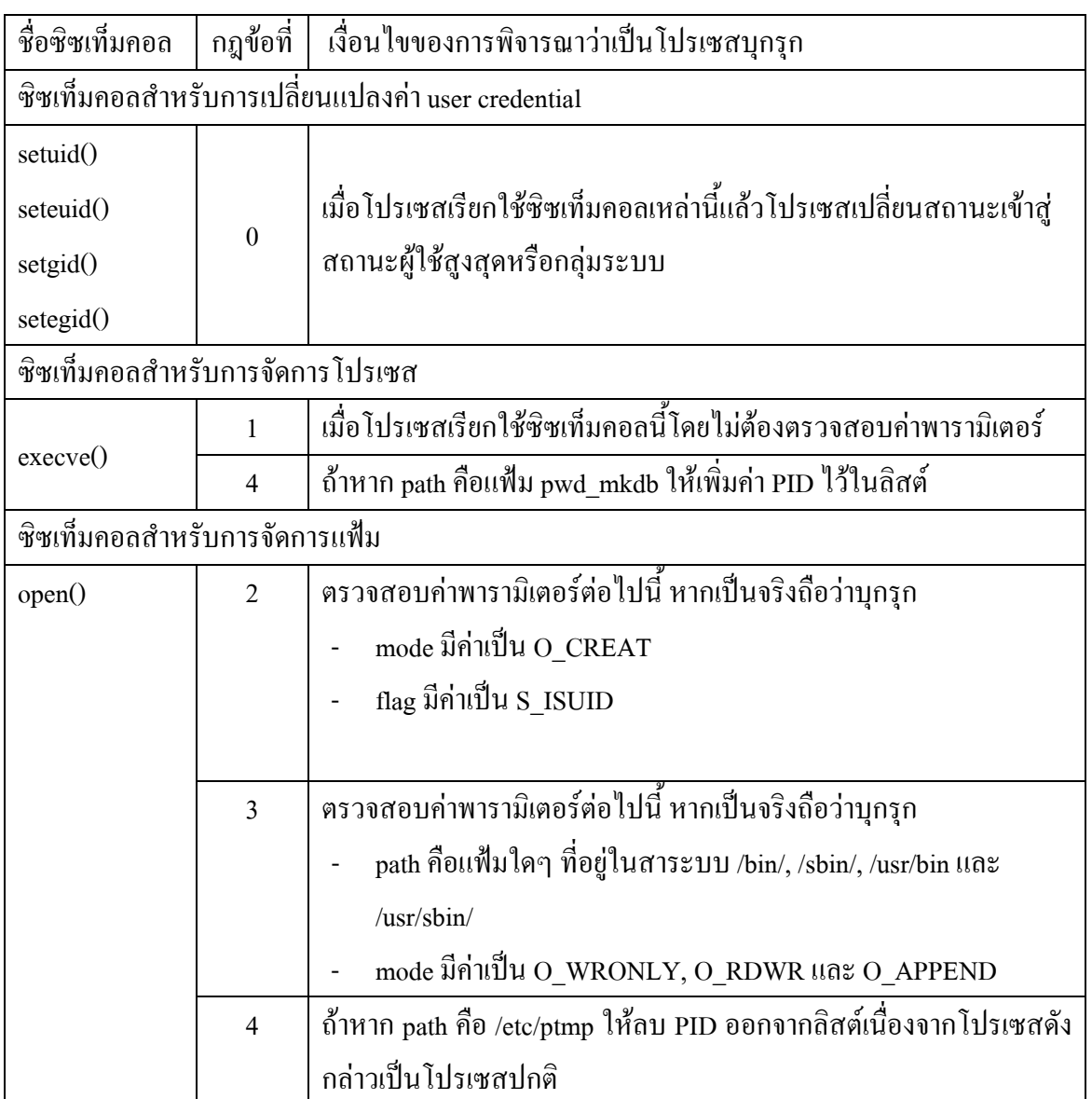

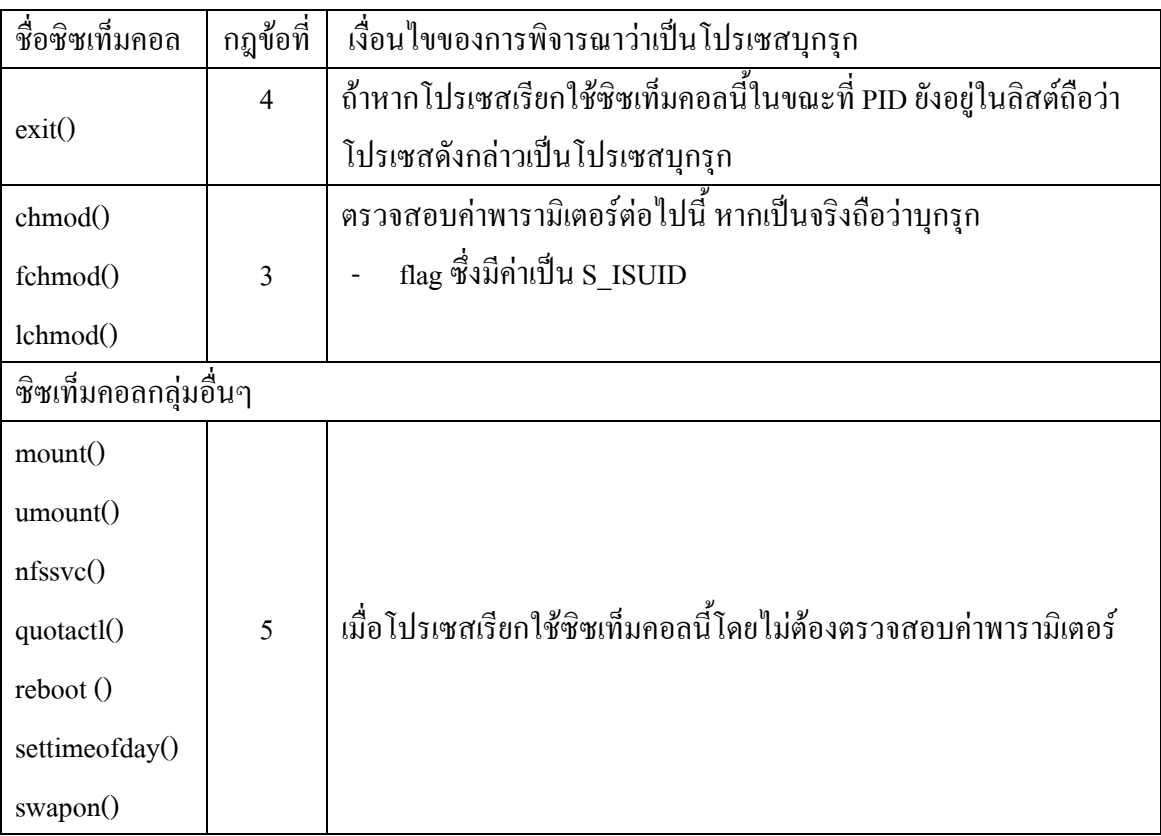

ิตารางที่ 3.8 (ต่อ) แสดงชื่อซิซเท็มคอลที่มีผลต่อกระทบต่อความปลอดภัยของระบบ

# 3.4. การวิเคราะห์ข้อมูลนำเข้า

้ กระบวนการตรวจสอบพฤติกรรมของโปรเซสว่าเป็นโปรเซสบุกรุกหรือไม่นั้น แบ่งออกเป็นสองส่วนหลักคือ การนิยามสถานะ และการตรวจสอบตามกฎสนับสนุน ซึ่งได้กล่าว ไปแล้วก่อนหน้าที่ สำหรับการนิยามสถานะต้องการข้อมูลสำหรับการพิจารณาจำนวน 4 ค่าได้แก่ UID, EUID, GID และ EGID ส่วนการพิจารณาตามกฎสนับสนุนนั้นต้องการชื่อซิซเท็มคอลและค่า พารามิเตอร์ ซึ่งใช้ในการตรวจสอบในกรณีที่โปรเซสอยู่ในสถานะพิเศษ

#### 3.5. บทสรุป

เนื้อหาในบทนี้กล่าวถึงการศึกษาและวิเคราะห์ระบบปฏิบัติการเน็ทบีเอสดีและวิธี ึการตรวจจับการบุกรุก ซึ่งพบว่าโปรแกรมที่มีผลกระทบทางด้านความปลอดภัยคือโปรแกรมแบบ setuid เนื่องจากในบางช่วงเวลาโปรแกรมดังกล่าวทำงานด้วยสิทธิ์ของ root วิทยานิพนธ์ชุดนี้จึง ศึกษาและวิเคราะห์วิธีการตรวจจับการบุกรุกตามแนวคิดของการวิเคราะห์การเปลี่ยนแปลงสถานะ ี ของโปรเซส และสามารถสรุปใด้ว่า การระบุว่าโปรเซสใดเป็นโปรเซสบุกรุกนั้นพิจารณาสองกรณี ี คือ โปรเซสเปลี่ยนจากสถานะปกติเข้าสู่สถานะผู้ใช้สูงสุดและกลุ่มระบบ หรือโปรเซสอยู่ใน ิสถานะพิเศษ และเรียกใช้ซิซเท็มคอลต่างๆ พร้อมกับค่าพารามิเตอร์ตามที่วิเคราะห์ข้างต้น

้ รายละเอียดของบทถัดไปจึงกล่าวการทดสอบผลการวิเคราะห์ระบบในบทนี้โดย พัฒนาโปรแกรมตรวจจับการบุกรุก และทดสอบโปรแกรมดังกล่าวในประเด็นของความแม่นยำใน ึการตรวจจับและผลกระทบที่อาจจะเกิดขึ้นกับระบบปฏิบัติการเมื่อทดลองสั่งงานโปรแกรมตรวจ จับดังกล่าว